## **РЕЖИМЫ ЭЛЕКТРООБОРУДОВАНИЯ ЭЛЕКТРИЧЕСКИХ СТАНЦИЙ**

#### **БЕЛОГЛАЗОВ АЛЕКСЕЙ ВЛАДИМИРОВИЧ**,

**к.т.н., доцент кафедры электрических станций (ЭлСт),**

**ФЭН, II-212 (кафедра)**

**Лекции 7-8**

**Всего часов: 144 Новосибирск, 2020 г.**

### **Вопросы курса:**

- Конструкции ТГ, ГГ, АД, СД, ДПТ;
- <sup>◼</sup> Физические основы преобразования энергии;
- <sup>◼</sup> Нормальные режимы работы генераторов в условиях отличных от номинальных;
- <sup>◼</sup> Системы, обеспечивающие нормальную работу генераторов;
- <sup>◼</sup> Анормальные режимы работы генераторов;
- <sup>◼</sup> Механизмы собственных нужд электрических станций;
- Самозапуск электродвигателей.

### Характеристики и векторные диаграммы ТГ Характеристики х.х. и 3-х фазного к.з.

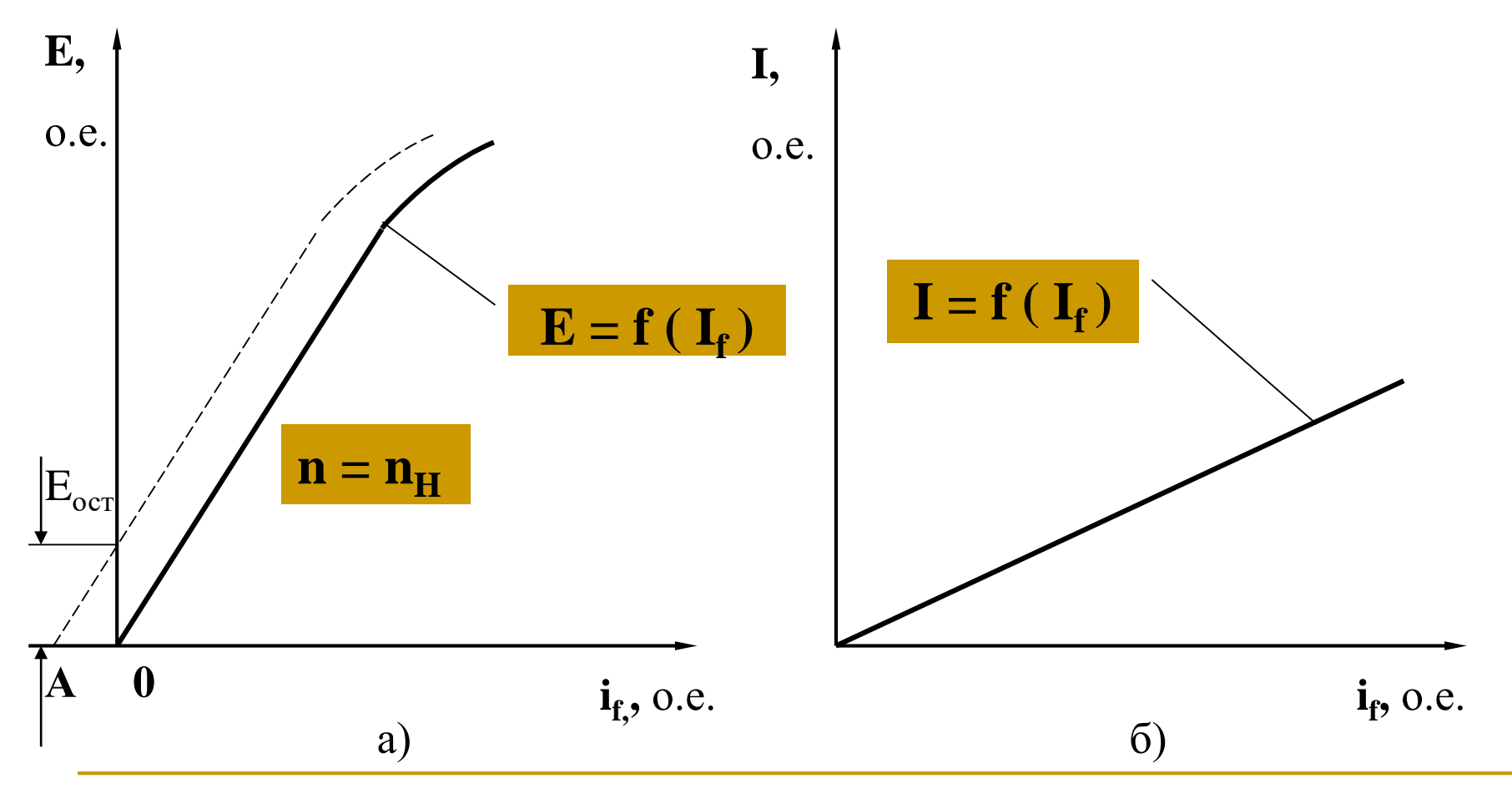

### Х.х.х. и характеристика намагничивания

**3a30pa** 

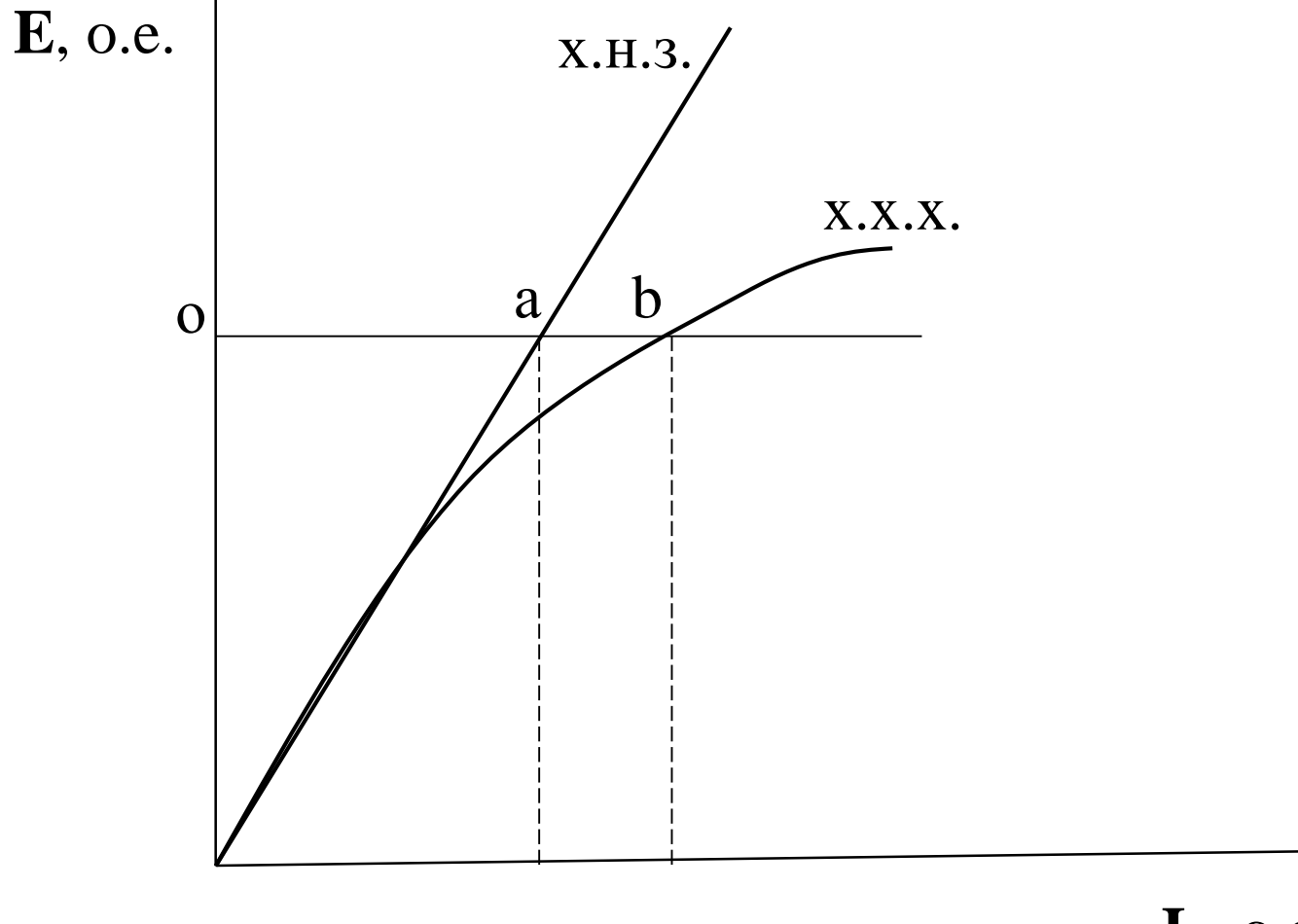

 $\mathbf{I}_{\text{f}}$ , o.e.

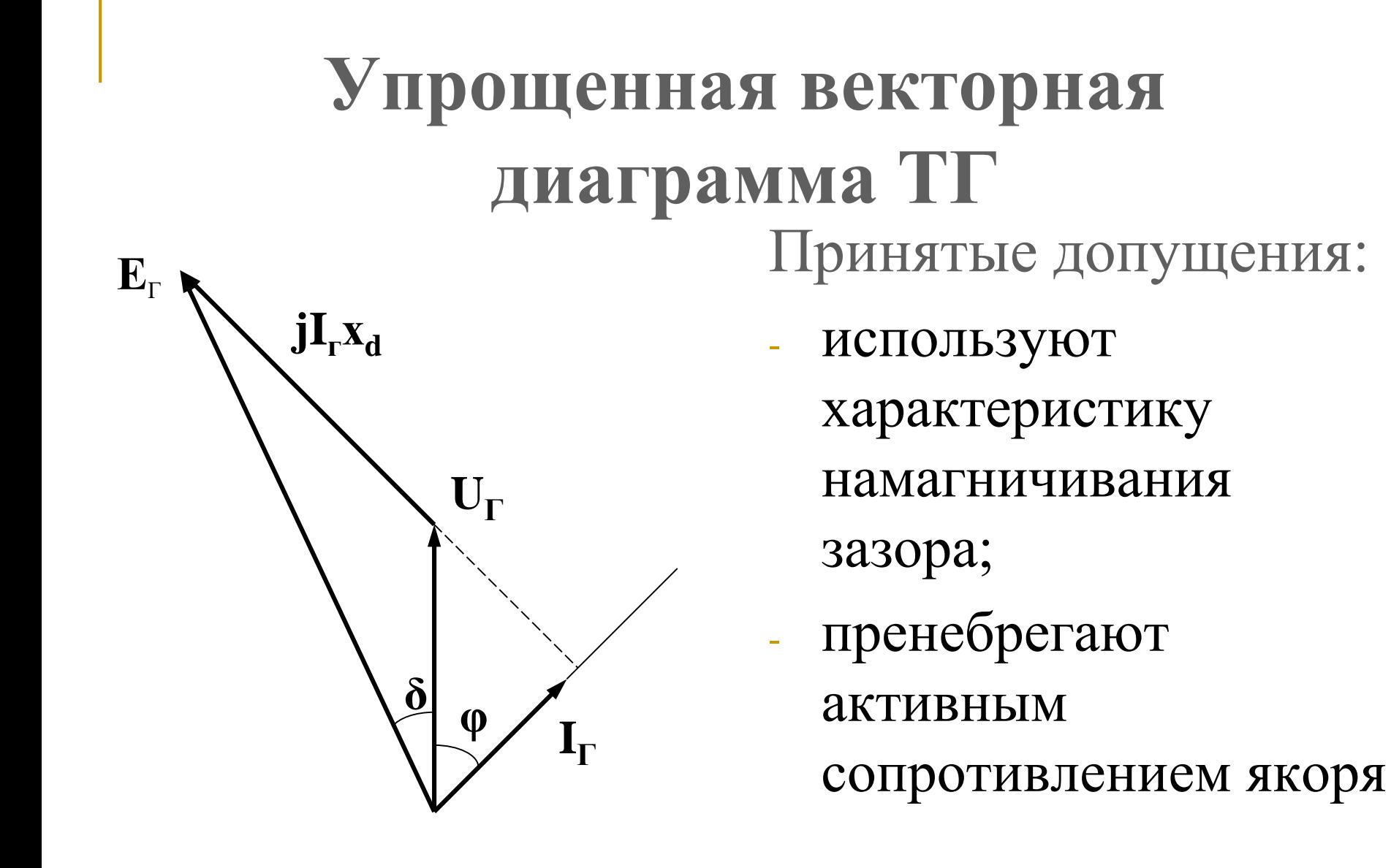

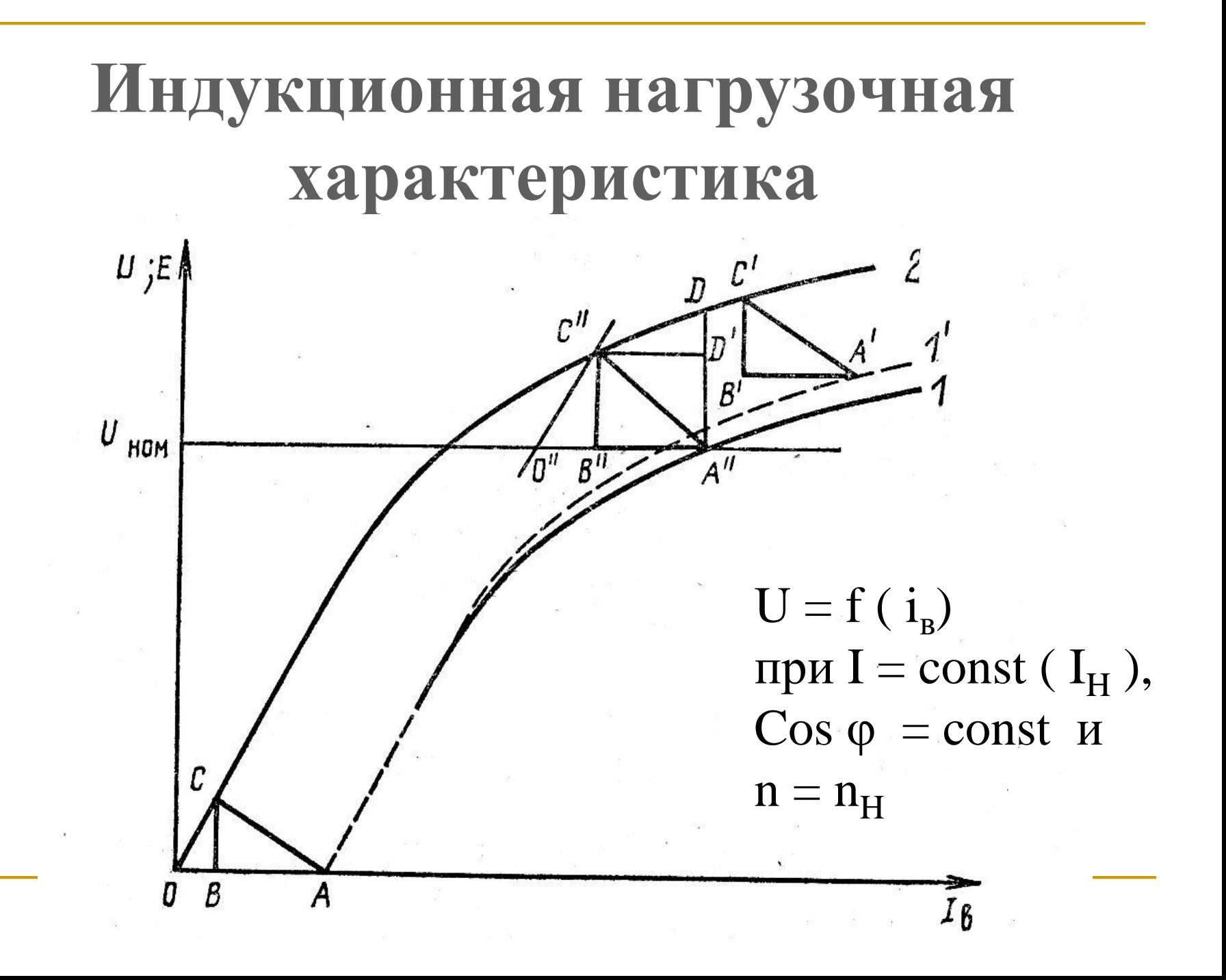

### **Внешние характеристики**

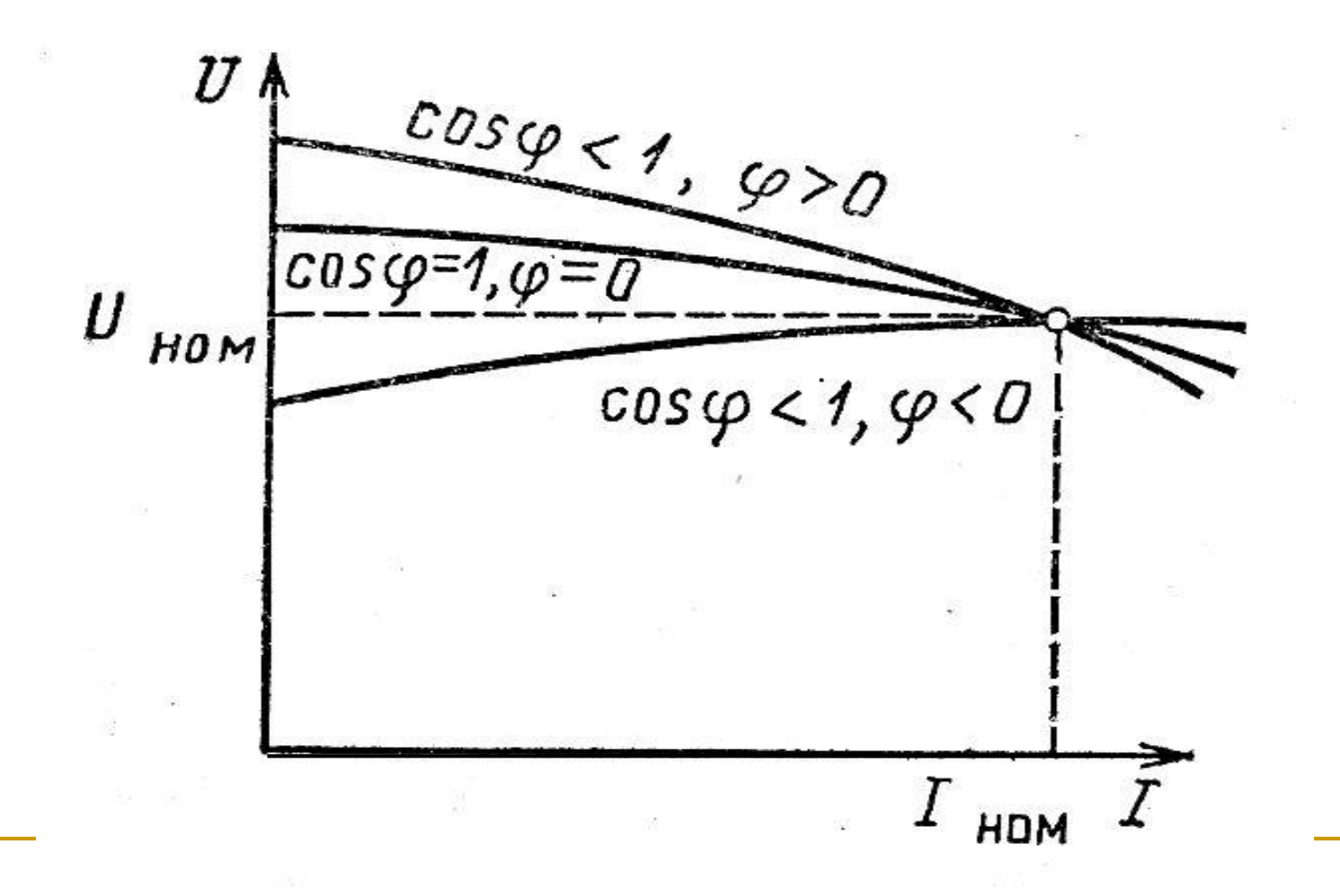

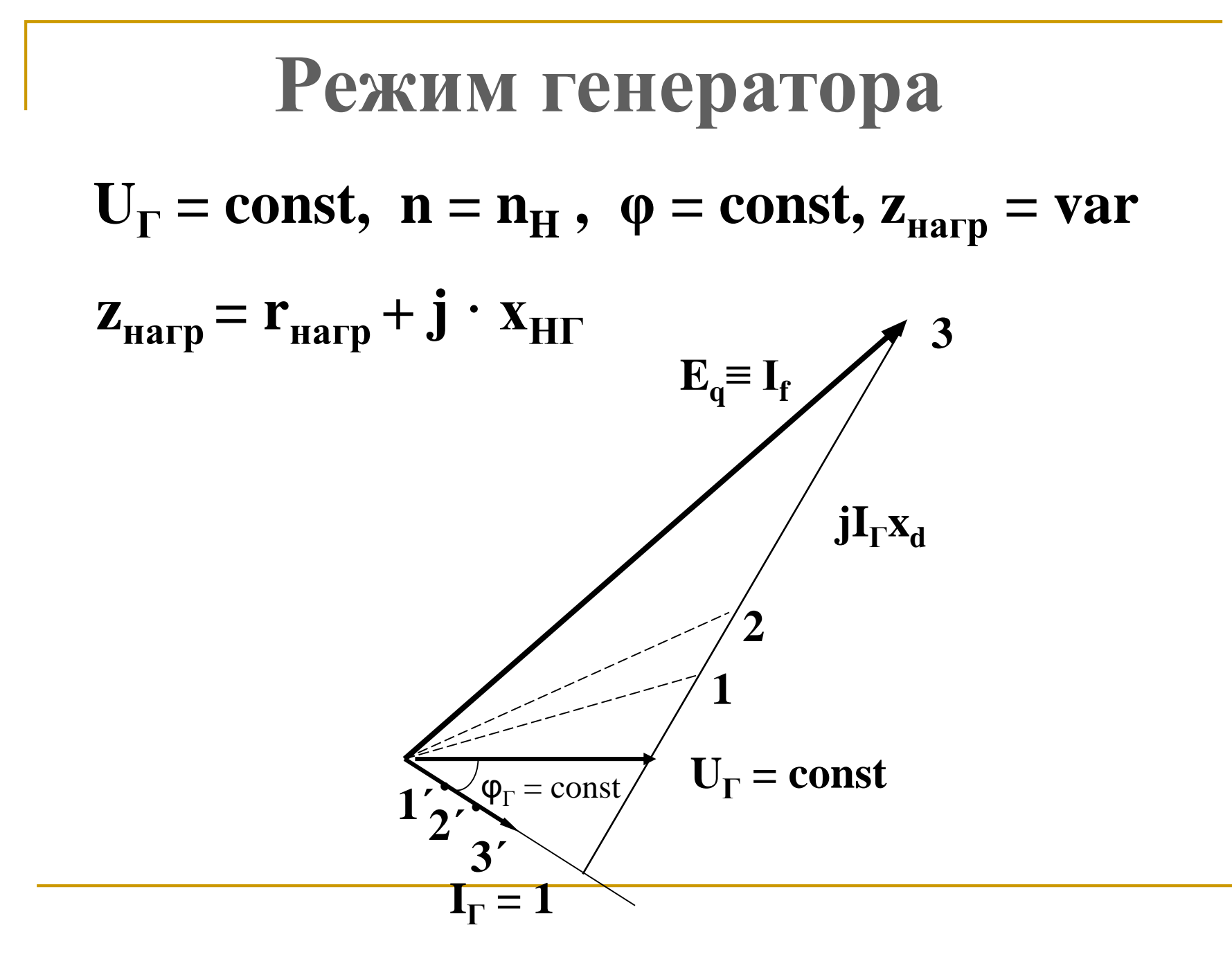

### Регулировочные характеристики CT

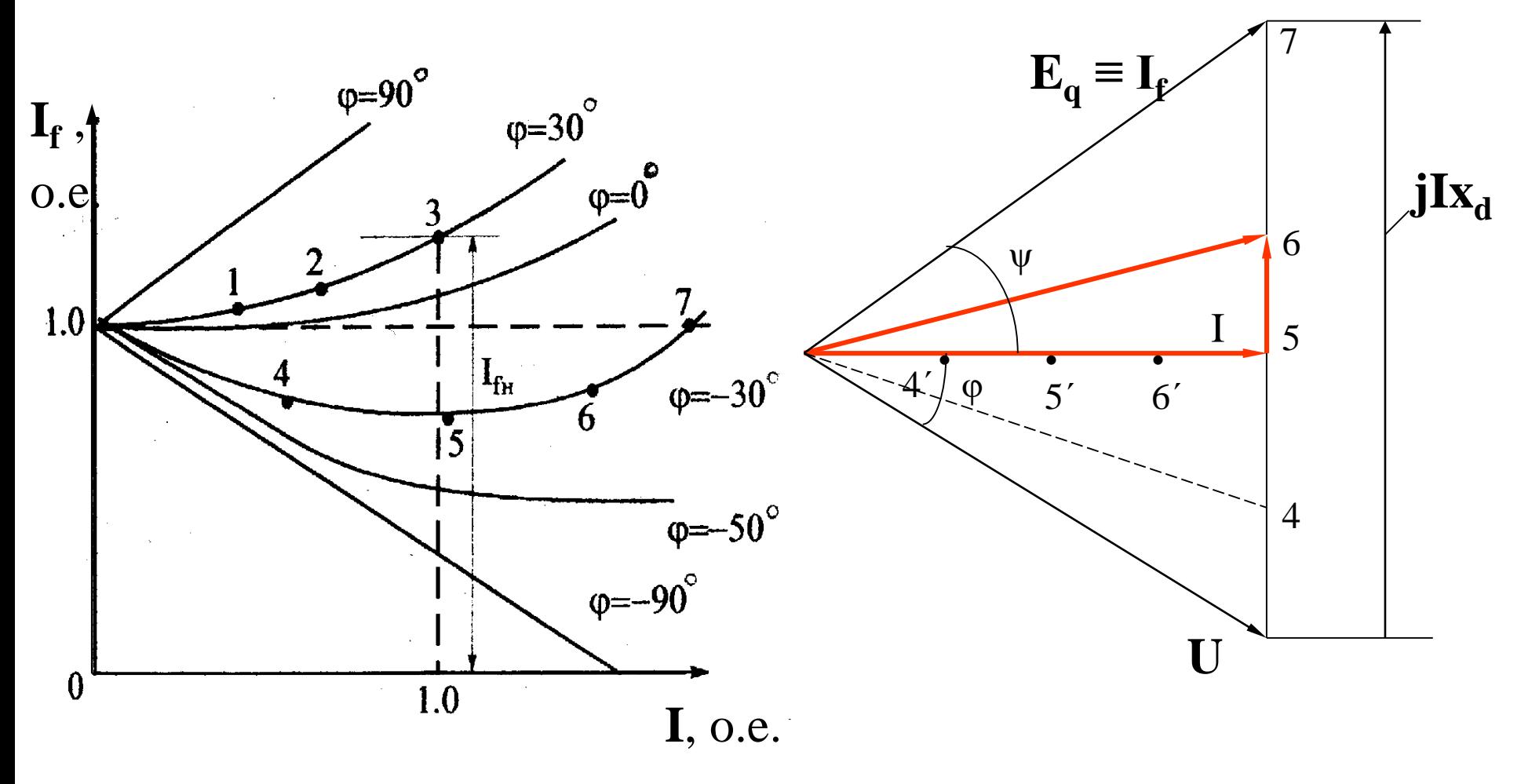

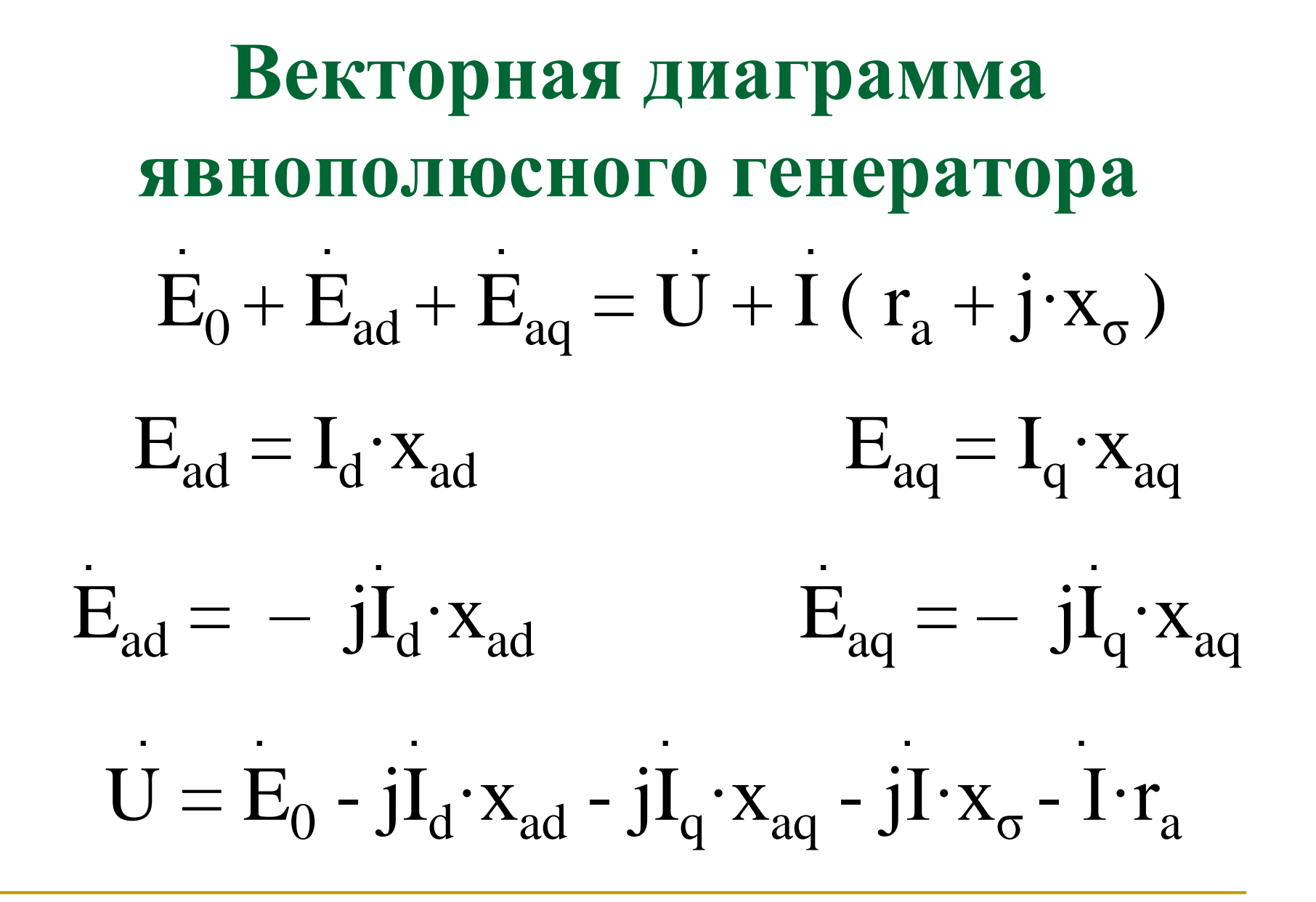

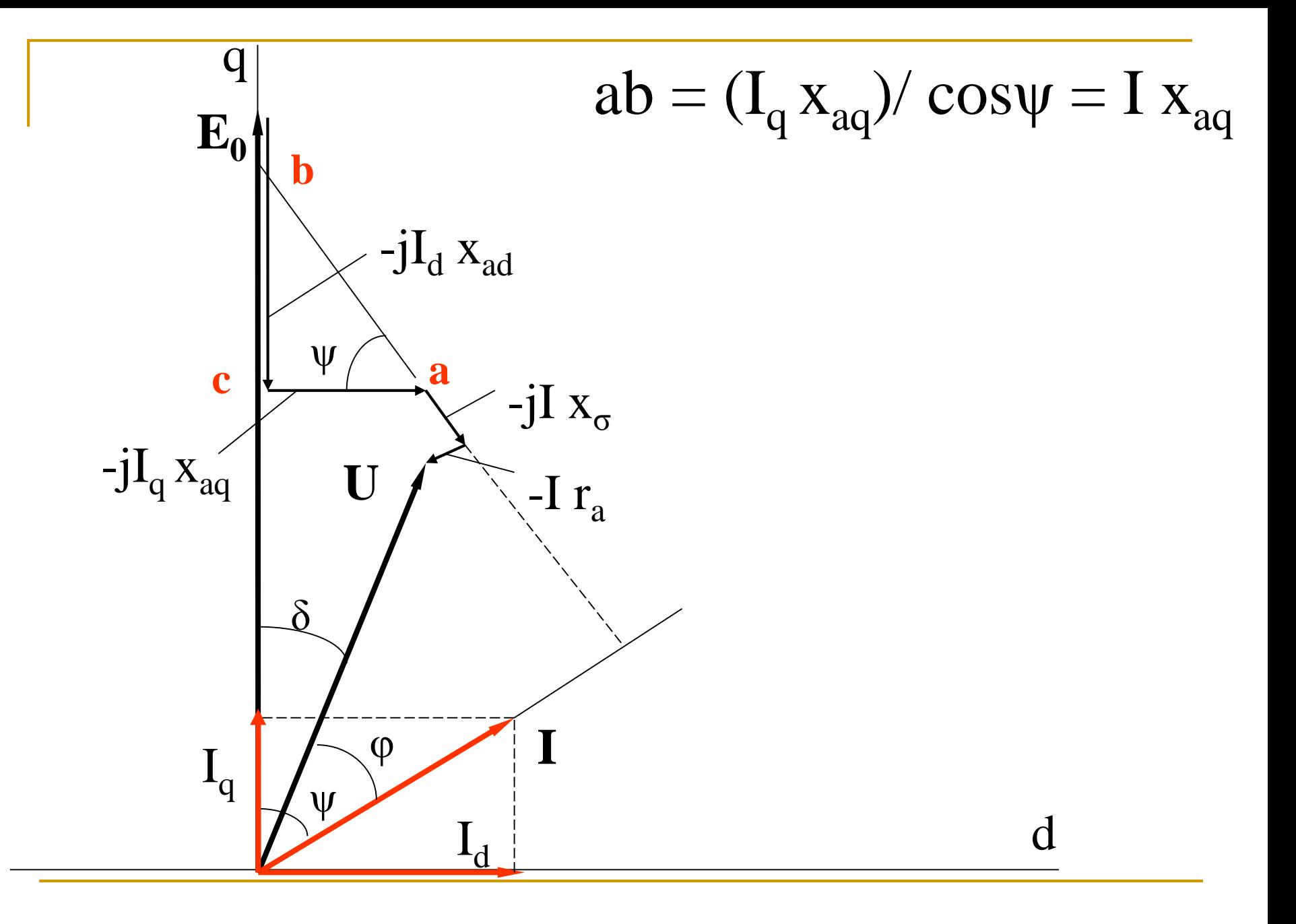

 $-jI \cdot x_{\sigma} = -j(I_d + I_q) \cdot x_{\sigma}$ 

 $U = E_{0} - jI_{d}(x_{ad} + x_{\sigma}) - jI_{d}(x_{ad} + x_{\sigma}) - Ir_{d}$ 

$$
x_{ad} + x_{\sigma} = x_d
$$

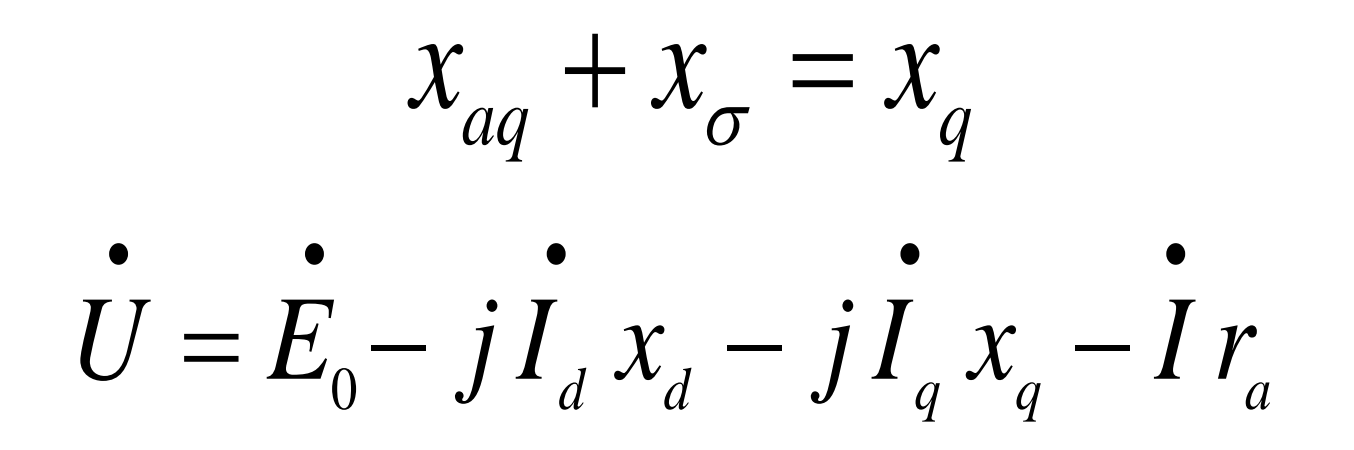

# Угловые

# характеристики активной мощности СГ. Регулирование активной мощности

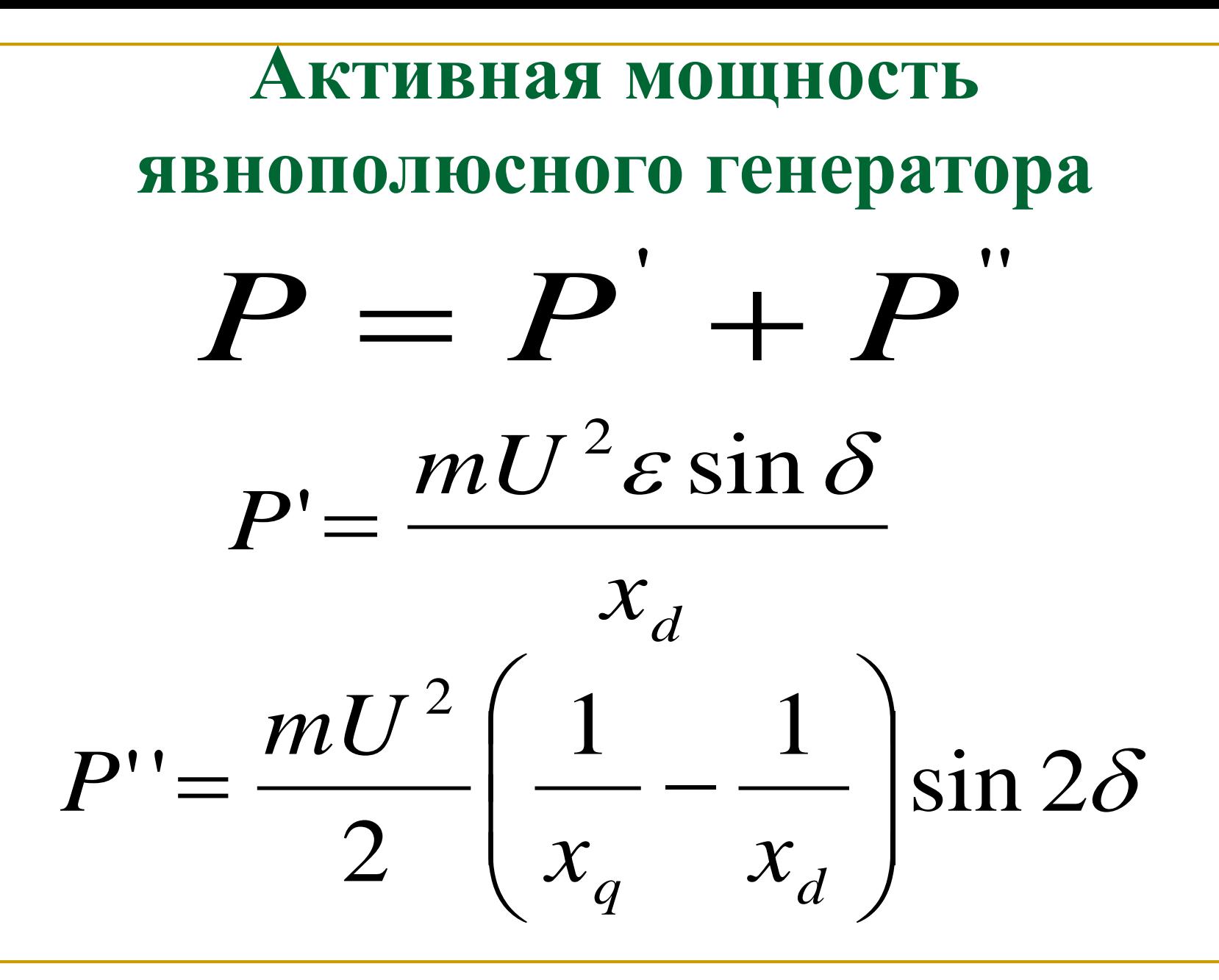

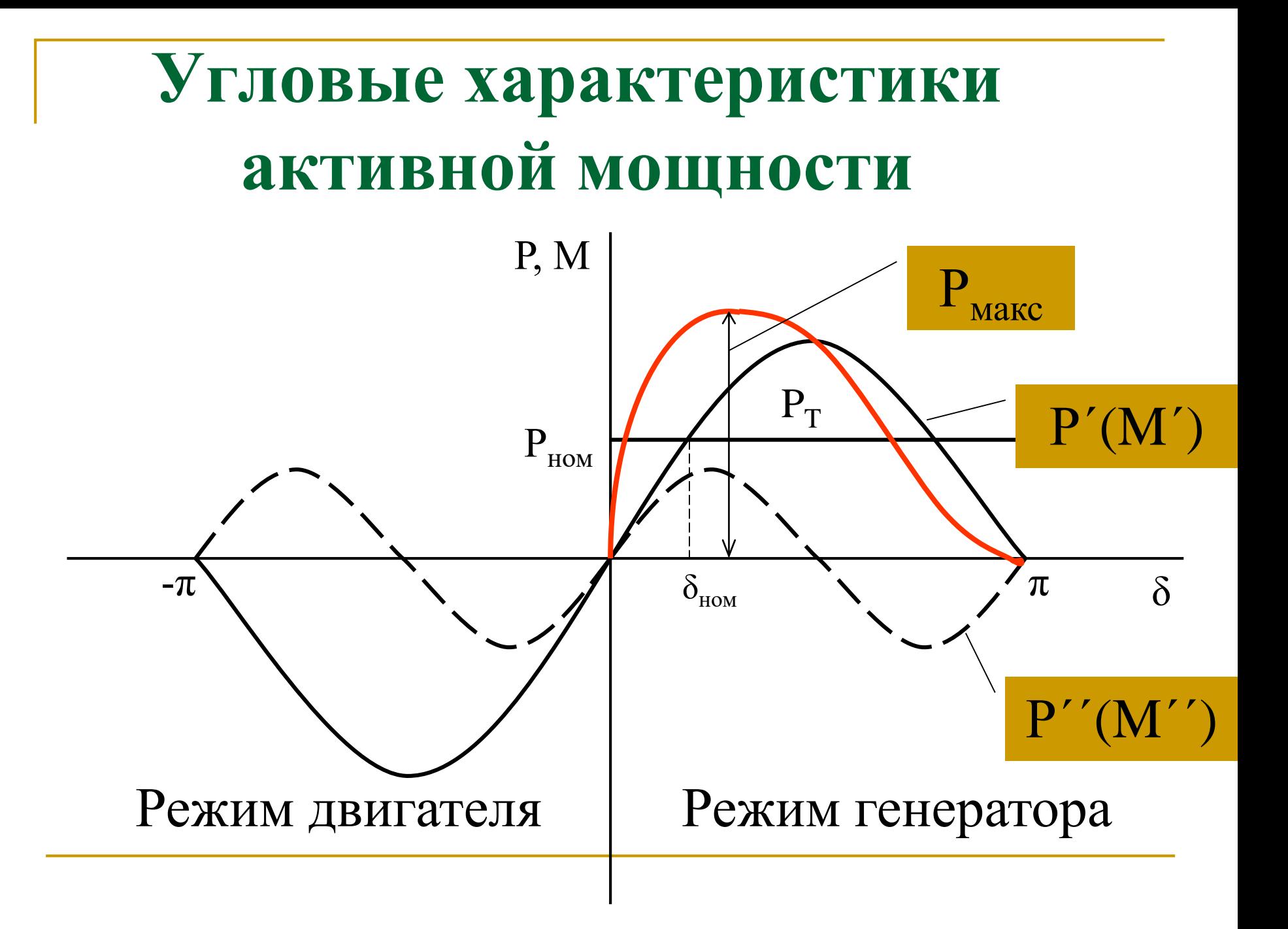

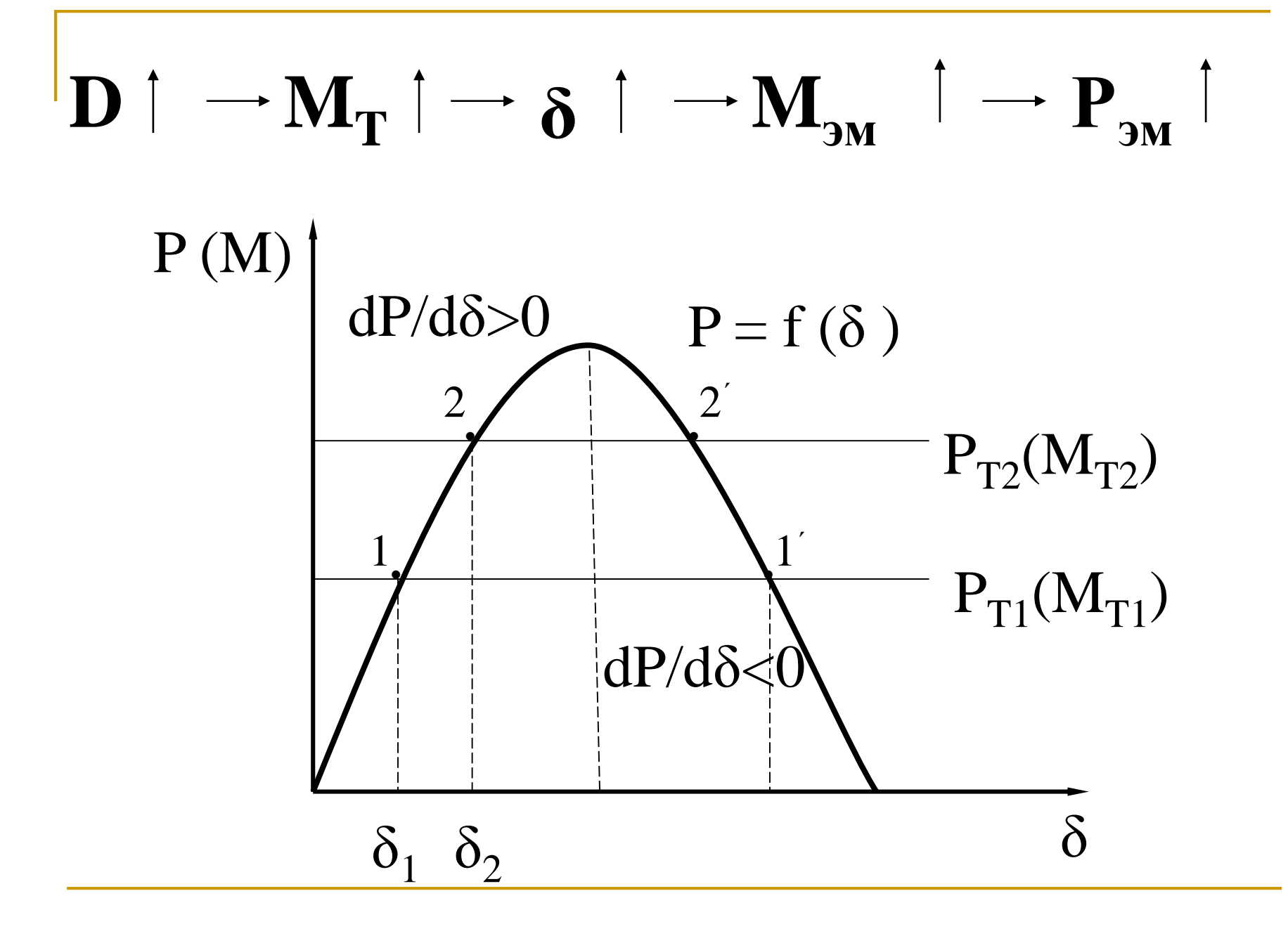

# 2.8. Угловые характеристики реактивной мощности СГ. Регулирование реактивной мощности

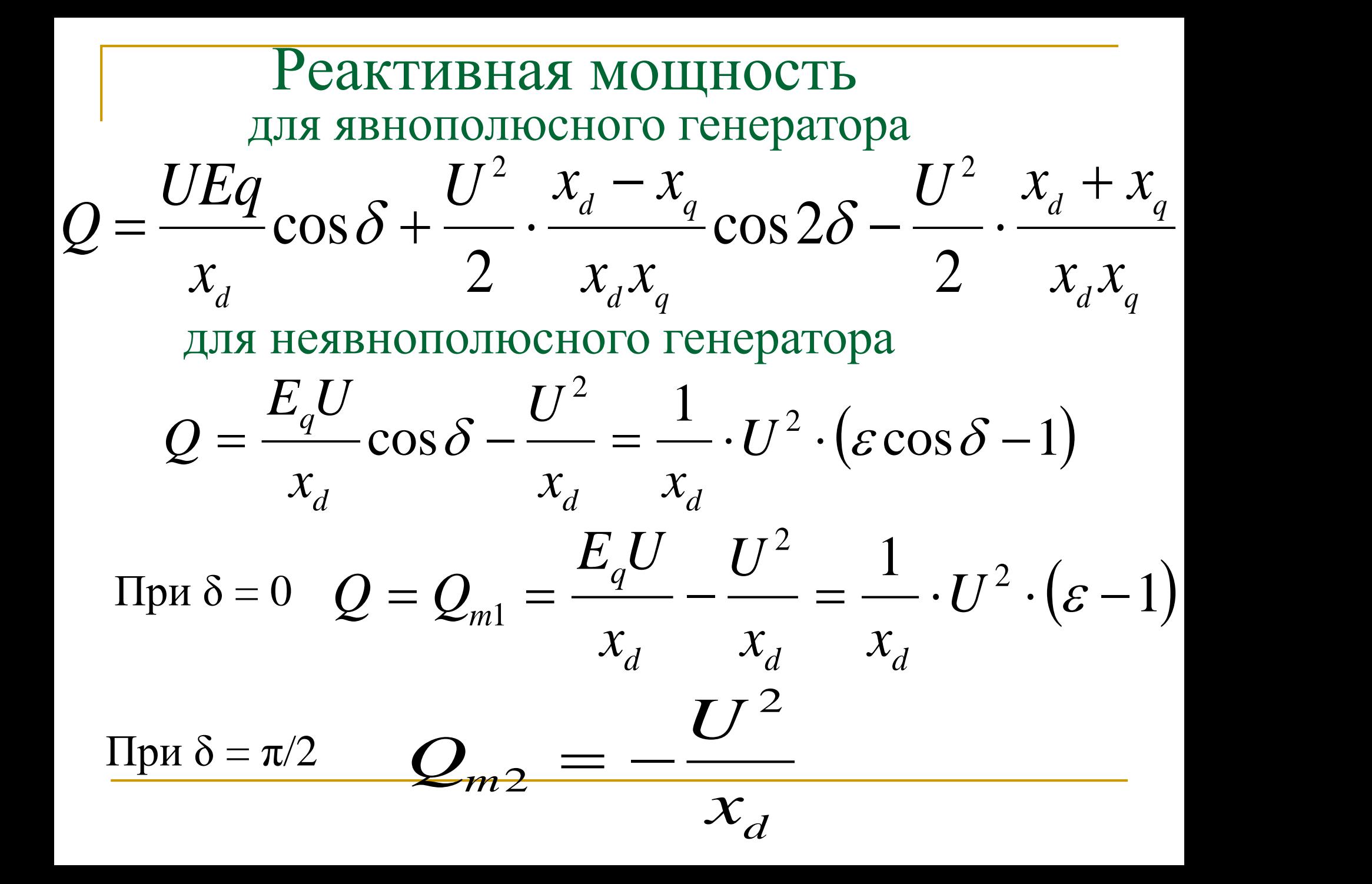

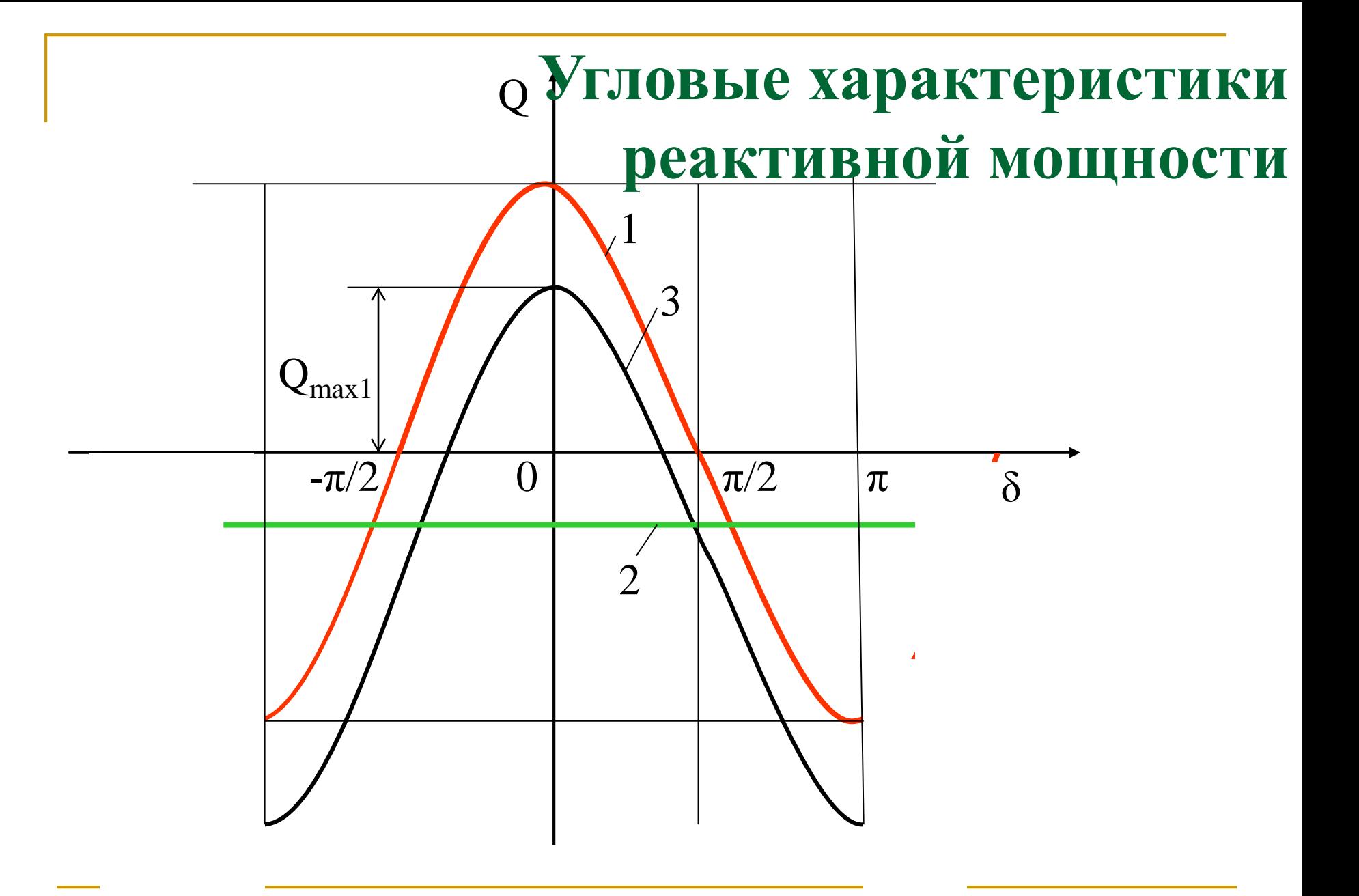

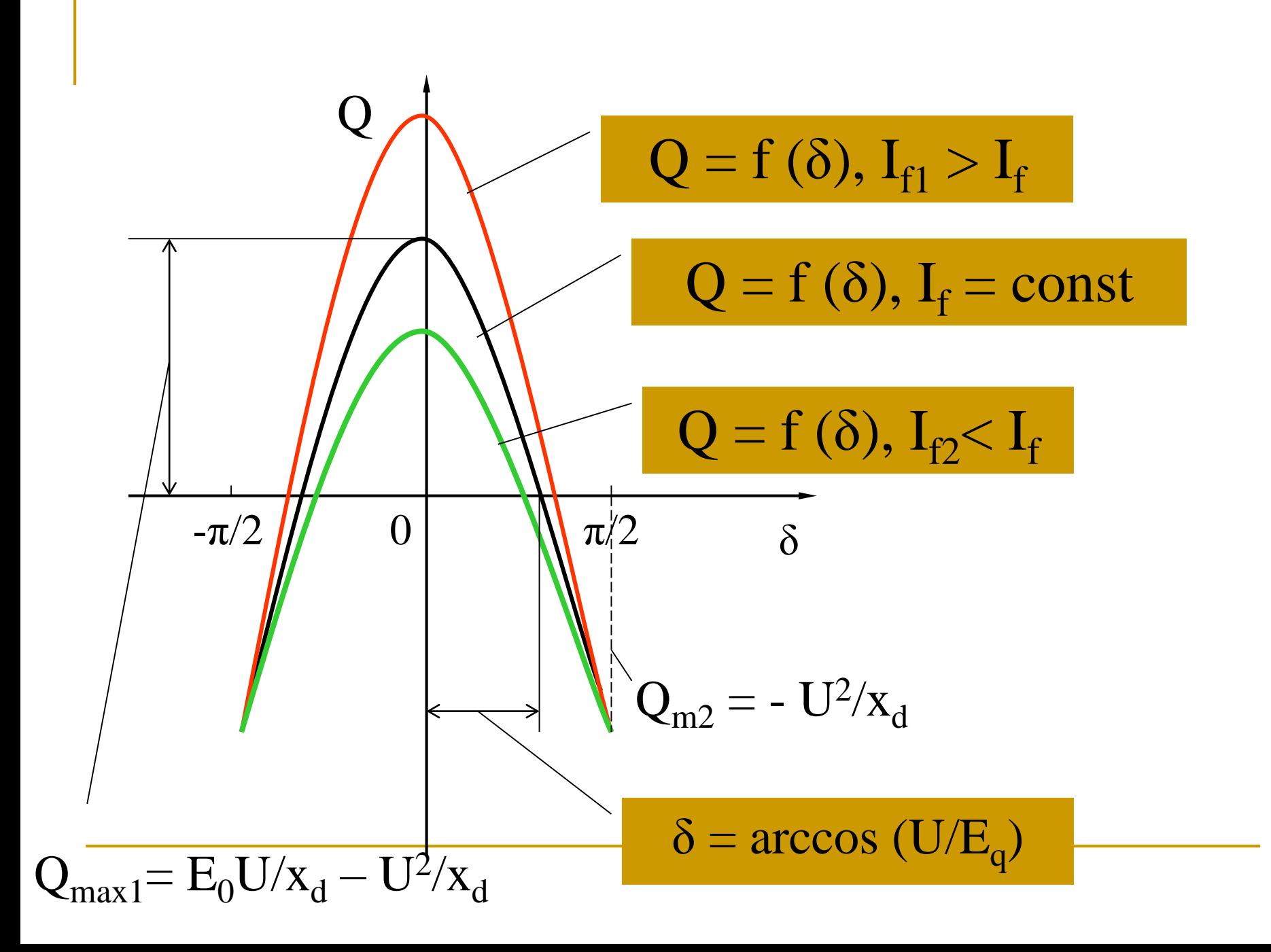

# Зависимость реактивной мощности от тока возбуждения

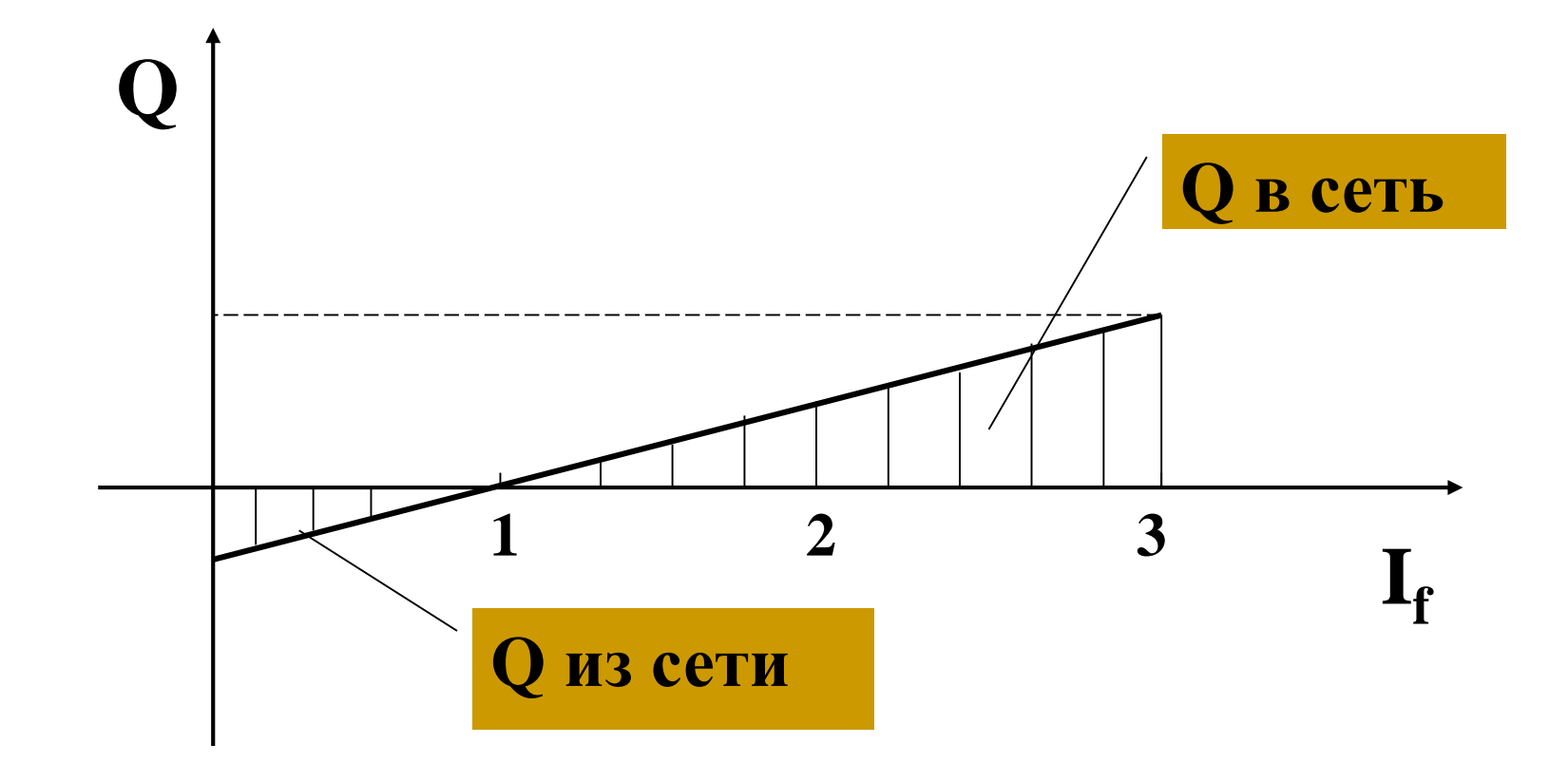

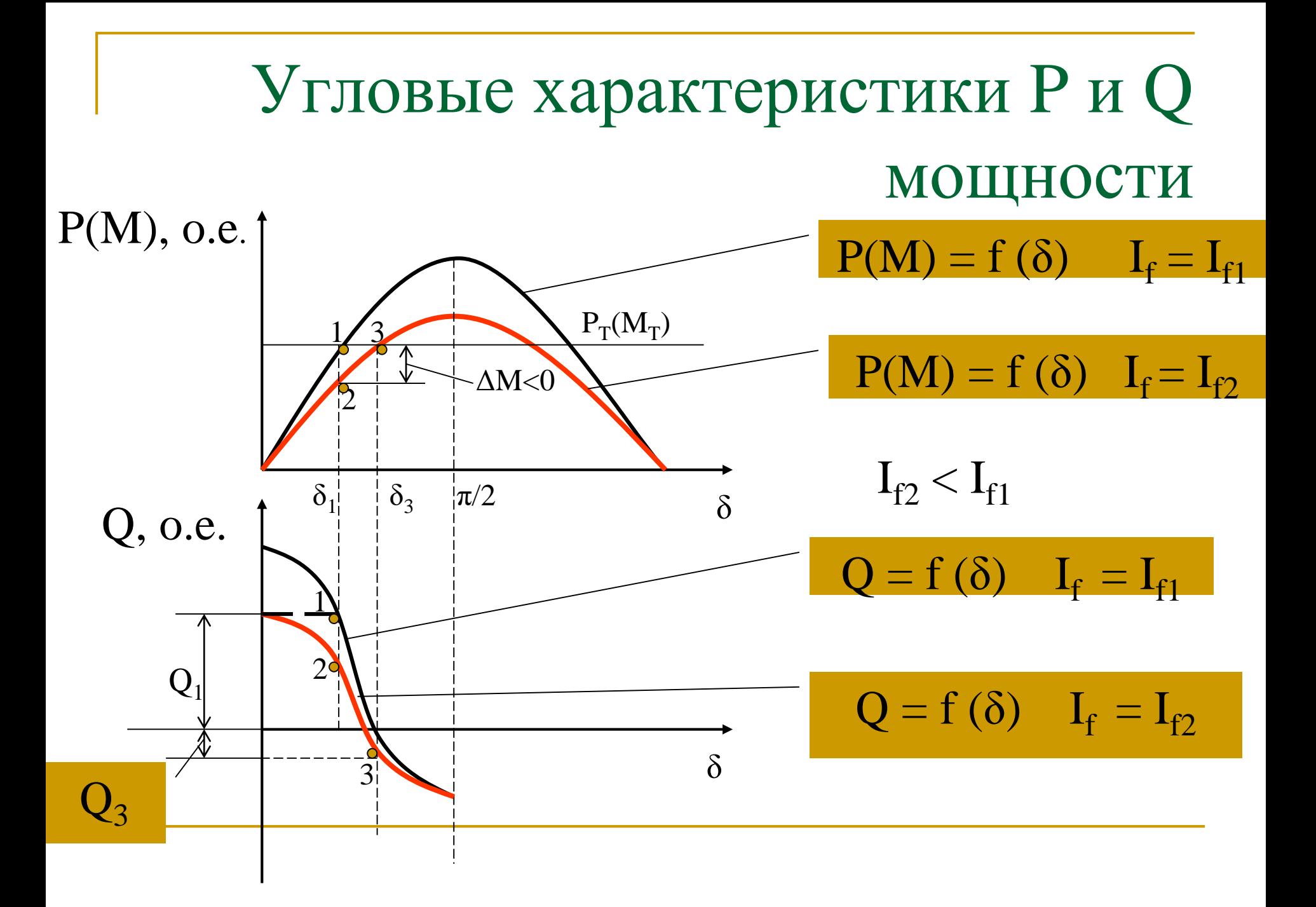

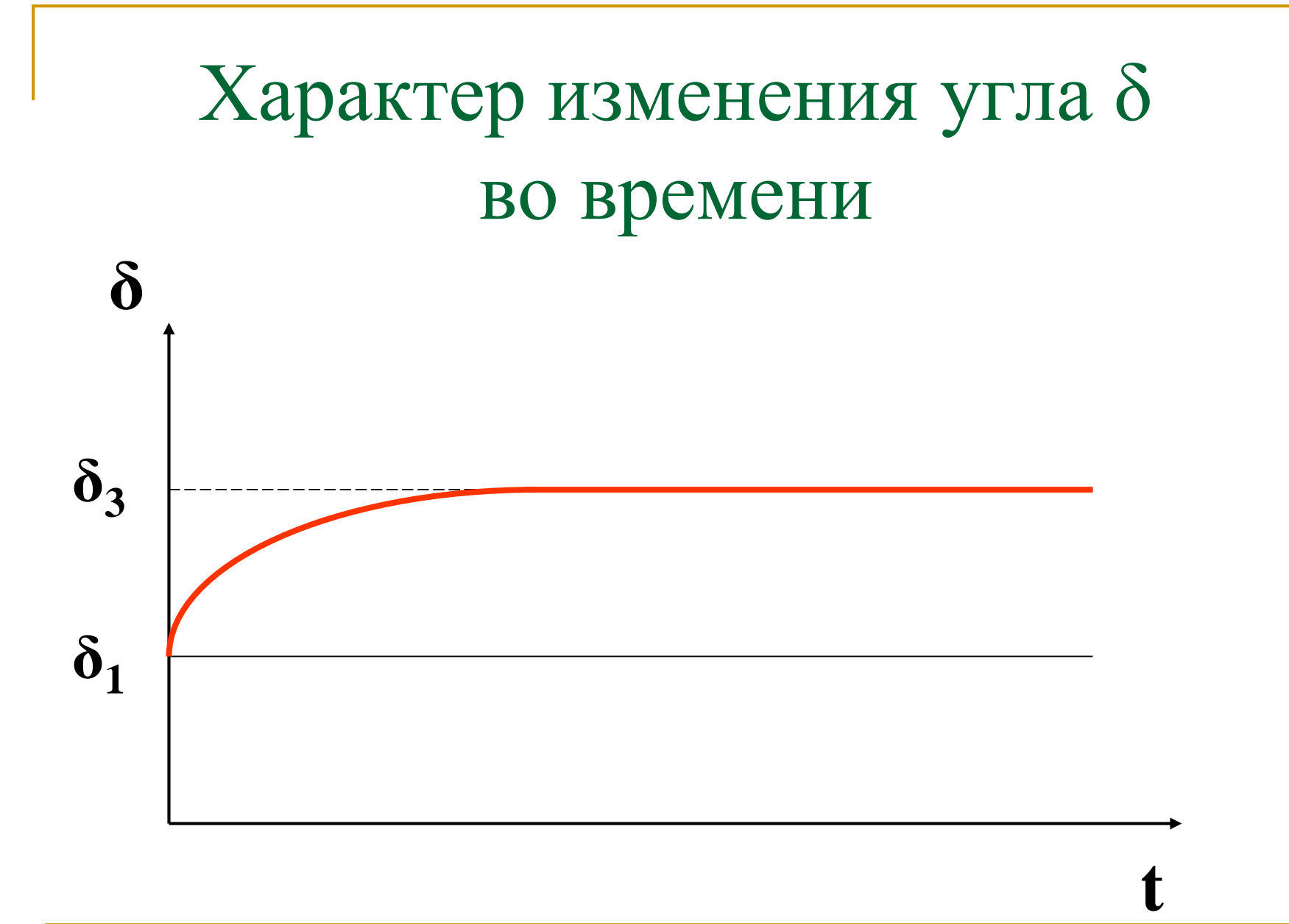

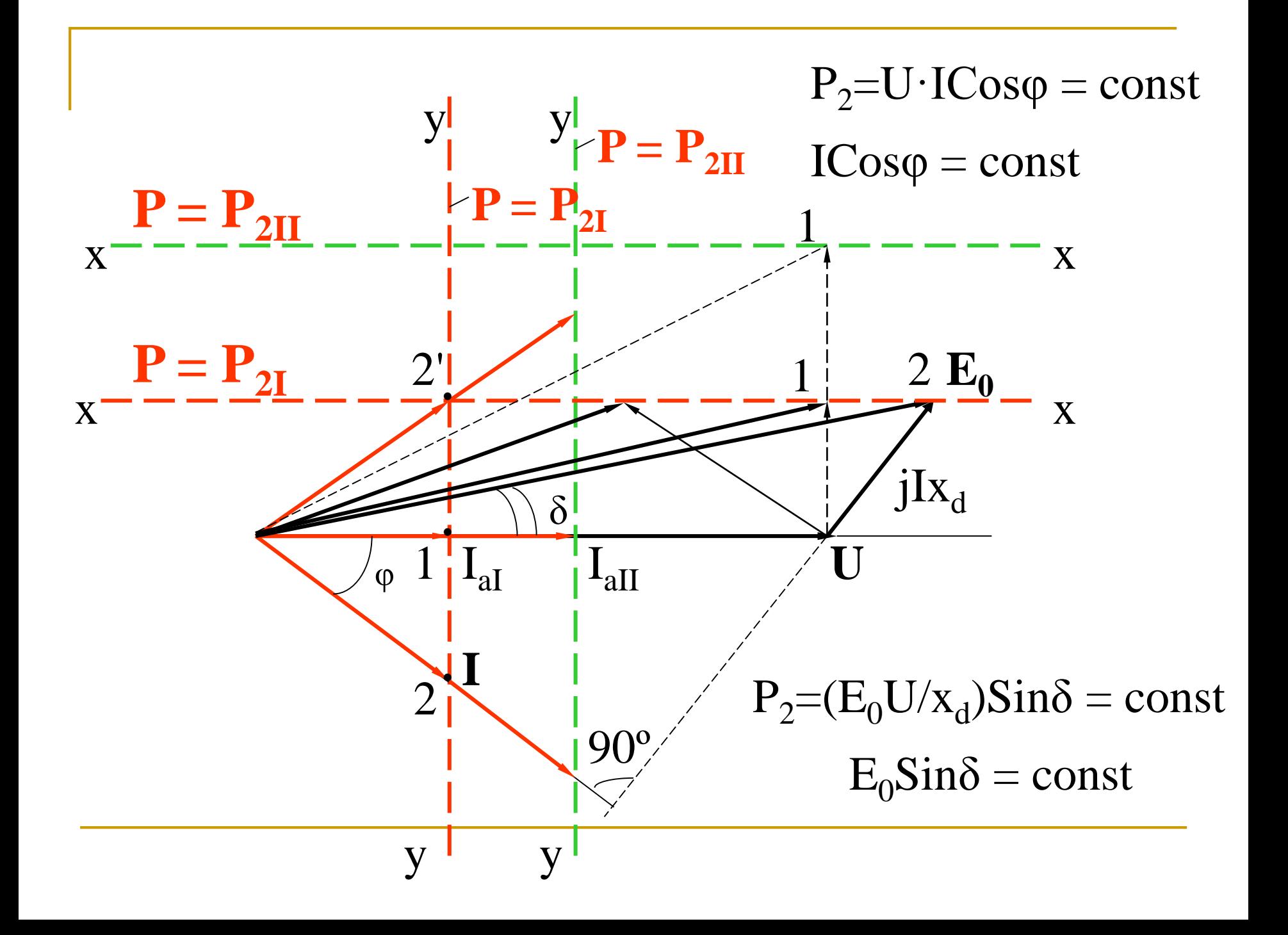

### U- образные характеристики СГ

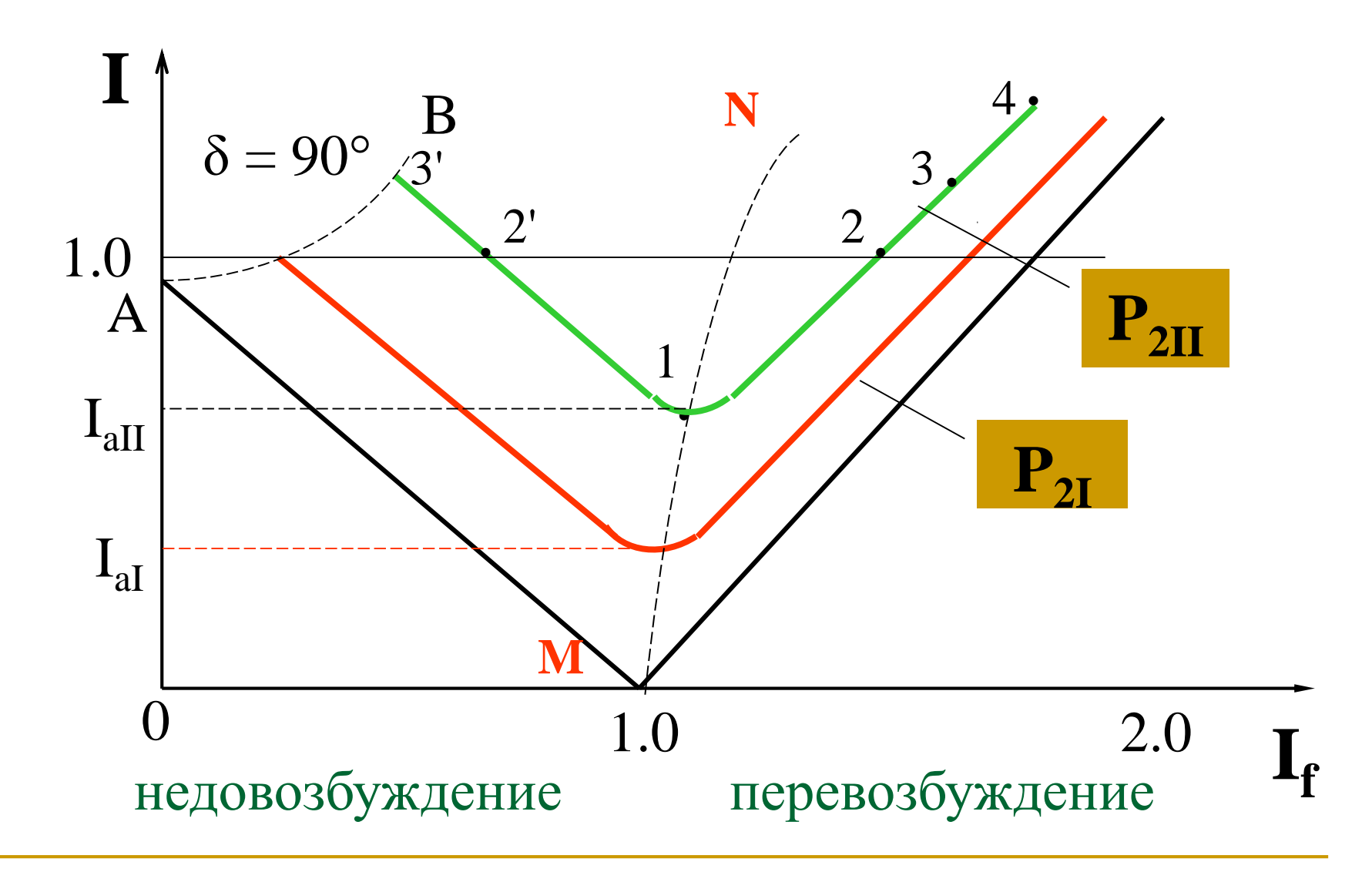

## Изменение U при  $E_0$  = const,  $P = const$

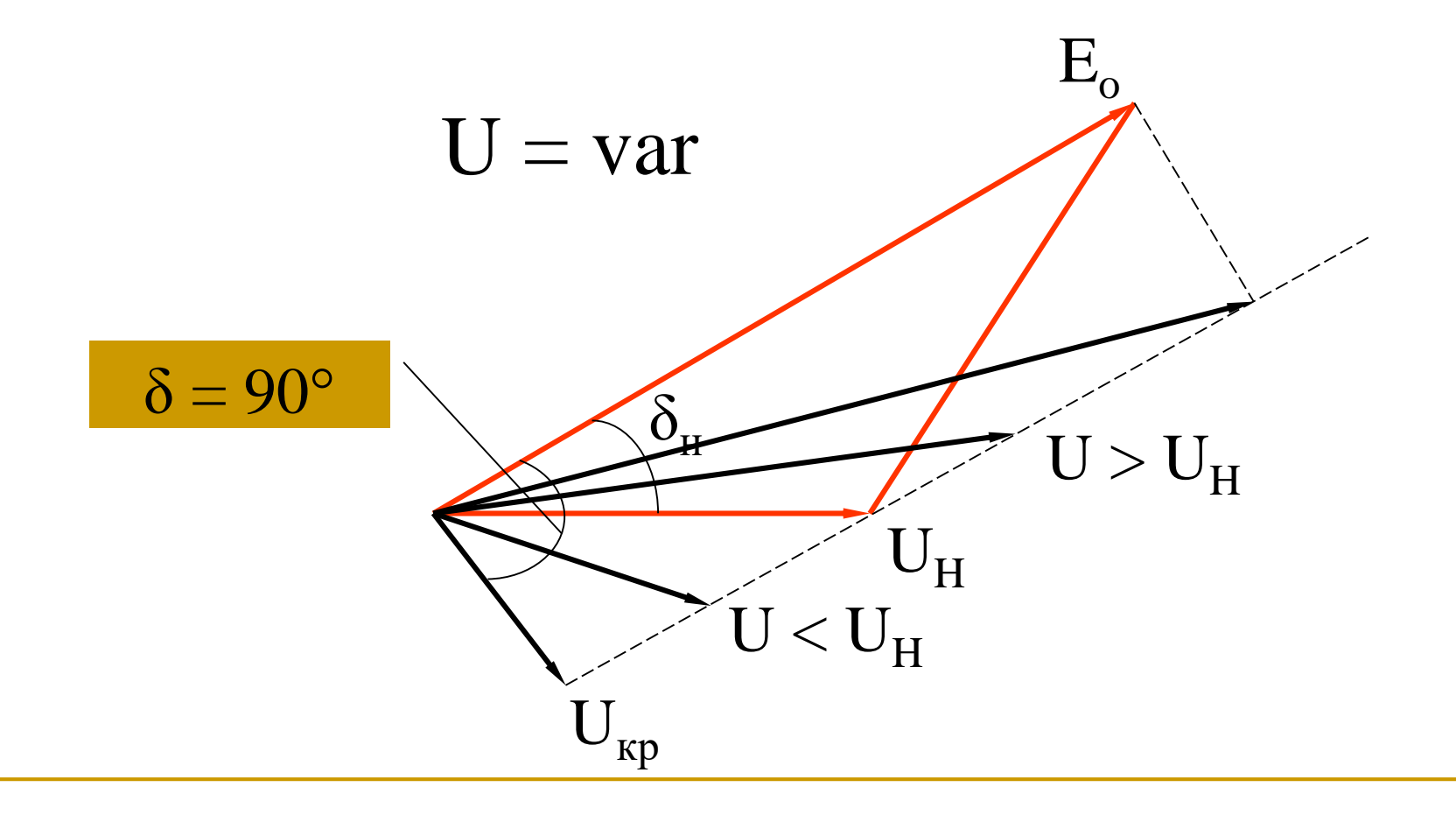

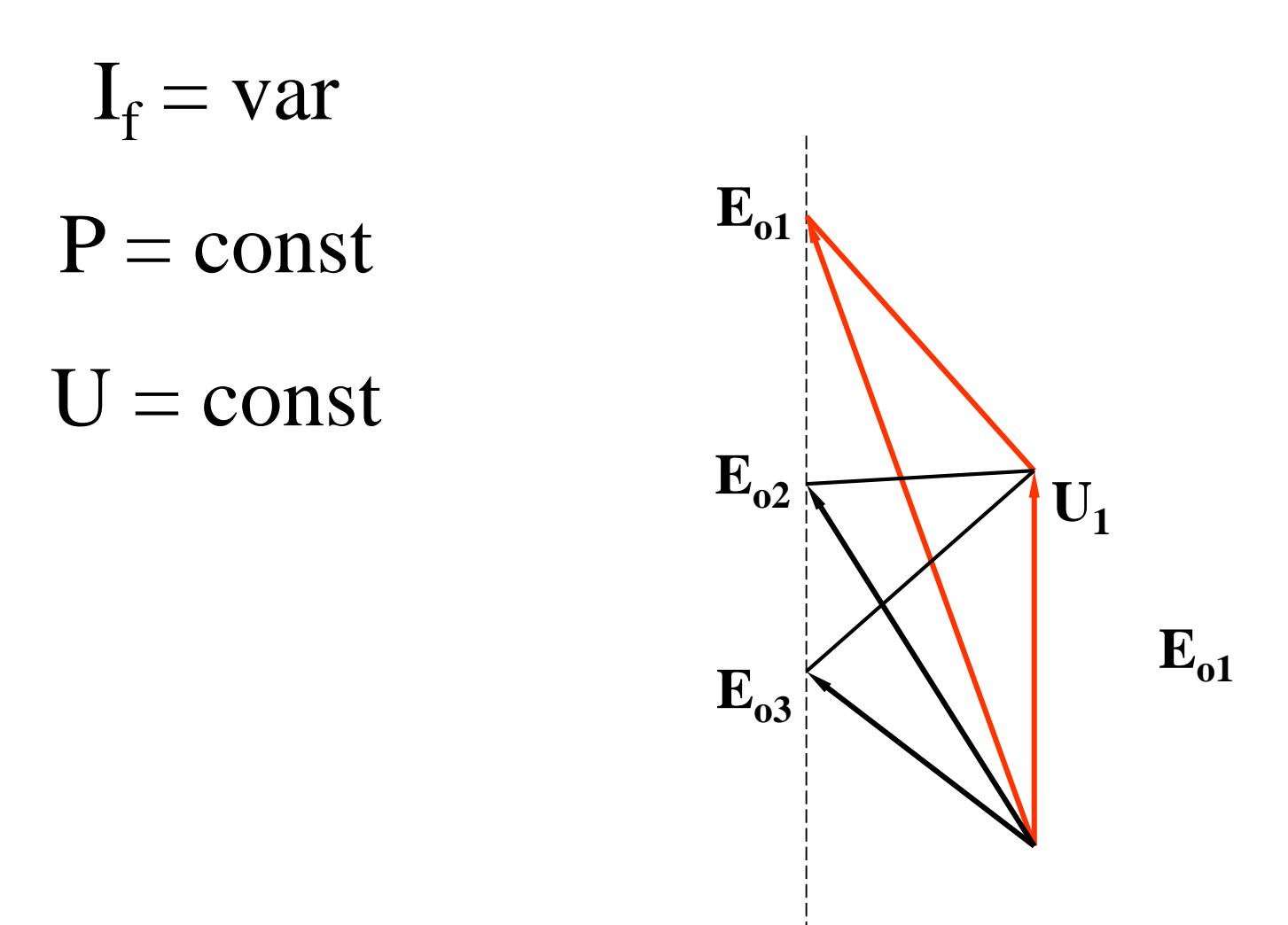